## J:COM 公衆 Wi-FI サービス ご利用手順/使用步骤 / 이용안내 どなたでも無料でご利用いただけます/Everybody can use it for free/<br>任何人都可以免费使用 /누구나 무료로 이용하실 수 있습니다

Service provided by Wire and Wireless Co., Ltd.

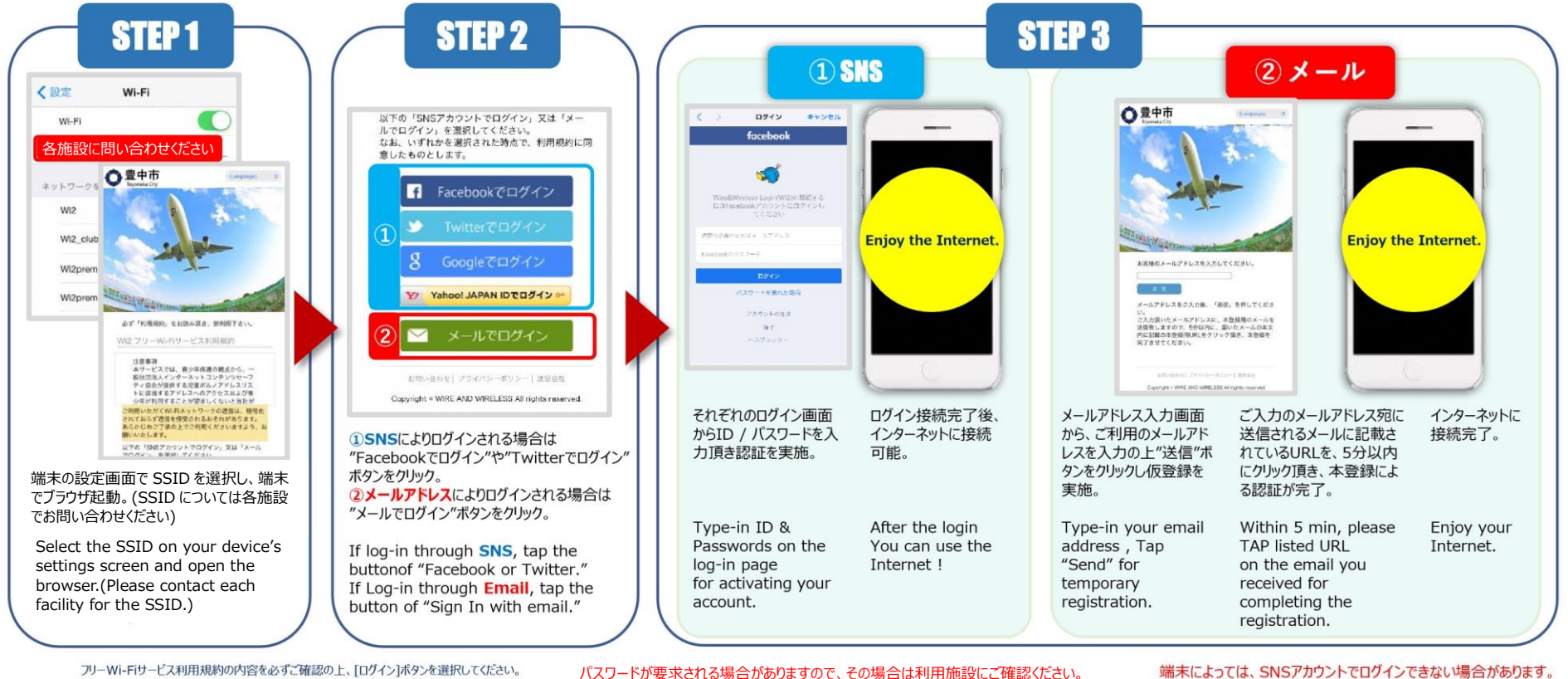

Please make sure that you read the Terms and Conditions before tapping [Sign in] to use the Wi-Fi service. 确保按下[登录]使用Wi-Fi服务之前仔细阅读过使用规约。 무료 Wi-Fi서비스 이용약관의 내용을 잘 확인 후 [로그인]를 클릭합니다.

ご利用方法問合せ窓口

TEL: 0120-858-306 (日本語)  $\frac{1}{2}$  365  $\boxminus$  10:00  $\sim$  19:00 CALL CENTER

メールフォームでの問い合わせ https://service.wi2.ne.jp/wi2net/contact/ 受付時間24 時間365日 対応時間10:00~19:00 (日本語及び英語・年中無休)

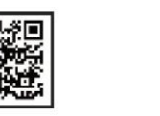

その場合は、他のログイン方法をご選択ください。

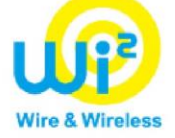